# **PageSpeed Insights**

#### **Mobile**

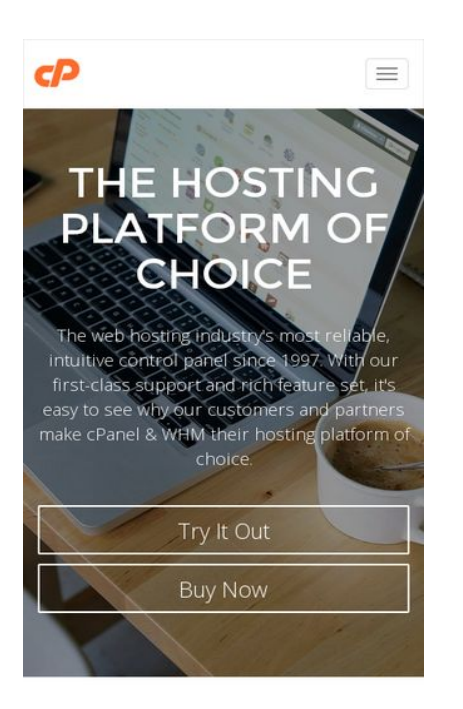

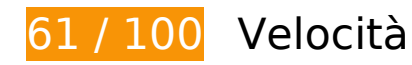

# **Soluzioni da implementare:**

### **Elimina JavaScript e CSS che bloccano la visualizzazione nei contenuti above-the-fold**

La tua pagina presenta 1 risorse script e 2 risorse CSS di blocco. Ciò causa un ritardo nella visualizzazione della pagina.

Non è stato possibile visualizzare alcun contenuto above-the-fold della pagina senza dover attendere il caricamento delle seguenti risorse. Prova a rimandare o a caricare in modo asincrono le risorse di blocco oppure incorpora le parti fondamentali di tali risorse direttamente nel codice HTML.

[Rimuovi il codice JavaScript che blocca la visualizzazione](http://sitedesk.net/redirect.php?url=https%3A%2F%2Fdevelopers.google.com%2Fspeed%2Fdocs%2Finsights%2FBlockingJS):

http://cdn.optimizely.com/js/2362300247.js

[Ottimizza la pubblicazione CSS](http://sitedesk.net/redirect.php?url=https%3A%2F%2Fdevelopers.google.com%2Fspeed%2Fdocs%2Finsights%2FOptimizeCSSDelivery) degli elementi seguenti:

http://cpanel.com/assets/css/style.min.css

http://fonts.googleapis.com/css?family=Open+Sans:400,300,600,700|Montserrat:400,700

## **Ottimizza immagini**

La corretta formattazione e compressione delle immagini può far risparmiare parecchi byte di dati.

[Ottimizza le immagini seguenti](http://sitedesk.net/redirect.php?url=https%3A%2F%2Fdevelopers.google.com%2Fspeed%2Fdocs%2Finsights%2FOptimizeImages) per ridurne le dimensioni di 227 KiB (riduzione del 45%).

- La compressione di http://cpanel.com/assets/img/index/mapdots.png potrebbe consentire di risparmiare 27,2 KiB (riduzione del 14%).
- La compressione di http://cpanel.com/assets/img/partners/godaddy.png potrebbe consentire di risparmiare 16,8 KiB (riduzione del 65%).
- La compressione di http://cpanel.com/assets/img/index/unbeatable.png potrebbe consentire di risparmiare 15,6 KiB (riduzione del 80%).
- La compressione di http://cpanel.com/assets/img/partners/bluehost.png potrebbe consentire di risparmiare 15,6 KiB (riduzione del 66%).
- La compressione di http://cpanel.com/assets/img/index/free-migration.png potrebbe consentire di risparmiare 15,2 KiB (riduzione del 83%).
- La compressione di http://cpanel.com/assets/img/partners/1n1.png potrebbe consentire di risparmiare 15,2 KiB (riduzione del 86%).
- La compressione di http://cpanel.com/assets/img/index/quality.png potrebbe consentire di risparmiare 15 KiB (riduzione del 84%).
- La compressione di http://cpanel.com/assets/img/partners/hostgator.png potrebbe consentire di risparmiare 15 KiB (riduzione del 67%).
- La compressione di http://cpanel.com/assets/img/cPanel-logo.png potrebbe consentire di risparmiare 14,7 KiB (riduzione del 94%).
- La compressione di http://cpanel.com/assets/img/index/ease-of-use.png potrebbe consentire di risparmiare 14,6 KiB (riduzione del 95%).
- La compressione di http://cpanel.com/assets/img/index/dependability.png potrebbe consentire di risparmiare 14,4 KiB (riduzione del 92%).
- La compressione di http://cpanel.com/assets/img/partners/site5.png potrebbe consentire di risparmiare 14,2 KiB (riduzione del 58%).
- La compressione di http://cpanel.com/assets/img/partners/liquidweb.png potrebbe consentire di risparmiare 14 KiB (riduzione del 50%).
- La compressione di http://cpanel.com/assets/img/index/6secs.png potrebbe consentire di

risparmiare 9,2 KiB (riduzione del 30%).

- La compressione di http://cpanel.com/assets/img/index/14p5secs.png potrebbe consentire di risparmiare 8,8 KiB (riduzione del 29%).
- La compressione di http://cpanel.com/assets/img/powered-by-cPanel&WHM.png potrebbe consentire di risparmiare 1,6 KiB (riduzione del 50%).

# **Possibili soluzioni:**

# **Sfrutta il caching del browser**

Se viene impostata una data di scadenza o un'età massima nelle intestazioni HTTP per le risorse statiche, il browser carica le risorse precedentemente scaricate dal disco locale invece che dalla rete.

[Utilizza la memorizzazione nella cache del browser](http://sitedesk.net/redirect.php?url=https%3A%2F%2Fdevelopers.google.com%2Fspeed%2Fdocs%2Finsights%2FLeverageBrowserCaching) per le seguenti risorse memorizzabili nella cache:

- http://static.hotjar.com/c/hotjar-21991.js?sv=3 (60 secondi)
- http://cdn.optimizely.com/js/2362300247.js (2,1 minuti)
- http://www.google-analytics.com/analytics.js (2 ore)

## **Minimizza HTML**

La compattazione del codice HTML e dell'eventuale codice JavaScript e CSS incorporato in esso contenuto può far risparmiare parecchi byte di dati e velocizzare i tempi di download e analisi.

[Minimizza HTML](http://sitedesk.net/redirect.php?url=https%3A%2F%2Fdevelopers.google.com%2Fspeed%2Fdocs%2Finsights%2FMinifyResources) per le seguenti risorse al fine di ridurne le dimensioni di 939 B (riduzione del 16%).

La minimizzazione di http://cpanel.com/ potrebbe consentire di risparmiare 939 B (riduzione del 16%) dopo la compressione.

# **6 regole rispettate**

# **Evita reindirizzamenti delle pagine di destinazione**

La tua pagina non ha reindirizzamenti. Leggi ulteriori informazioni su [come evitare reindirizzamenti](http://sitedesk.net/redirect.php?url=https%3A%2F%2Fdevelopers.google.com%2Fspeed%2Fdocs%2Finsights%2FAvoidRedirects) [delle pagine di destinazione](http://sitedesk.net/redirect.php?url=https%3A%2F%2Fdevelopers.google.com%2Fspeed%2Fdocs%2Finsights%2FAvoidRedirects).

## **Abilita la compressione**

La compressione è attiva. Leggi ulteriori informazioni sull'[attivazione della compressione.](http://sitedesk.net/redirect.php?url=https%3A%2F%2Fdevelopers.google.com%2Fspeed%2Fdocs%2Finsights%2FEnableCompression)

#### **Riduci tempo di risposta del server**

Il tuo server ha risposto rapidamente. Leggi ulteriori informazioni sull'[ottimizzazione del tempo di](http://sitedesk.net/redirect.php?url=https%3A%2F%2Fdevelopers.google.com%2Fspeed%2Fdocs%2Finsights%2FServer) [risposta del server.](http://sitedesk.net/redirect.php?url=https%3A%2F%2Fdevelopers.google.com%2Fspeed%2Fdocs%2Finsights%2FServer)

## **Minimizza CSS**

Il tuo CSS è minimizzato. Leggi ulteriori informazioni su [come minimizzare i CSS.](http://sitedesk.net/redirect.php?url=https%3A%2F%2Fdevelopers.google.com%2Fspeed%2Fdocs%2Finsights%2FMinifyResources)

## **Minimizza JavaScript**

I tuoi contenuti JavaScript sono minimizzati. Leggi ulteriori informazioni su [come minimizzare il](http://sitedesk.net/redirect.php?url=https%3A%2F%2Fdevelopers.google.com%2Fspeed%2Fdocs%2Finsights%2FMinifyResources) [JavaScript.](http://sitedesk.net/redirect.php?url=https%3A%2F%2Fdevelopers.google.com%2Fspeed%2Fdocs%2Finsights%2FMinifyResources)

## **Dai la priorità ai contenuti visibili**

I tuoi contenuti above the fold presentano priorità corrette. Leggi ulteriori informazioni sull'[assegnazione di priorità ai contenuti visibili.](http://sitedesk.net/redirect.php?url=https%3A%2F%2Fdevelopers.google.com%2Fspeed%2Fdocs%2Finsights%2FPrioritizeVisibleContent)

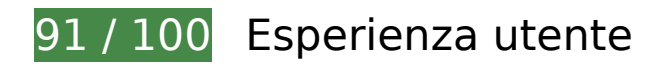

# **Possibili soluzioni:**

### **Imposta dimensioni appropriate per target tocco**

Alcuni link/pulsanti della pagina web potrebbero essere troppo piccoli per consentire a un utente di toccarli facilmente sul touchscreen. Prendi in considerazione la possibilità di [ingrandire questi target](http://sitedesk.net/redirect.php?url=https%3A%2F%2Fdevelopers.google.com%2Fspeed%2Fdocs%2Finsights%2FSizeTapTargetsAppropriately) [dei tocchi](http://sitedesk.net/redirect.php?url=https%3A%2F%2Fdevelopers.google.com%2Fspeed%2Fdocs%2Finsights%2FSizeTapTargetsAppropriately) per garantire un'esperienza migliore agli utenti.

I seguenti target dei tocchi sono vicini ad altri target dei tocchi e potrebbero richiedere l'aggiunta di spazi circostanti.

Il target dei tocchi <a href="/company/">About Us</a> e altri 27 sono vicini ad altri target dei tocchi.

# **5 regole rispettate**

#### **Avoid app install interstitials that hide content**

Your page does not appear to have any app install interstitials that hide a significant amount of content. Learn more about the importance of [avoiding the use of app install interstitials](http://sitedesk.net/redirect.php?url=https%3A%2F%2Fdevelopers.google.com%2Fwebmasters%2Fmobile-sites%2Fmobile-seo%2Fcommon-mistakes%2Favoid-interstitials).

#### **Evita plug-in**

Risulta che la tua pagina non utilizzi plug-in. Questo impedisce ai contenuti di essere utilizzati su molte piattaforme. Scopri ulteriori informazioni sull'importanza di [evitare i plug-in.](http://sitedesk.net/redirect.php?url=https%3A%2F%2Fdevelopers.google.com%2Fspeed%2Fdocs%2Finsights%2FAvoidPlugins)

#### **Configura la viewport**

Per la pagina è stata specificata una viewport corrispondente alle dimensioni del dispositivo che consente la corretta visualizzazione della pagina su tutti i dispositivi. Leggi ulteriori informazioni sulla [configurazione di viewport.](http://sitedesk.net/redirect.php?url=https%3A%2F%2Fdevelopers.google.com%2Fspeed%2Fdocs%2Finsights%2FConfigureViewport)

# **Imposta le dimensioni per la visualizzazione**

I contenuti della pagina rientrano nella visualizzazione. Scopri ulteriori informazioni su come [adattare le dimensioni dei contenuti alla visualizzazione.](http://sitedesk.net/redirect.php?url=https%3A%2F%2Fdevelopers.google.com%2Fspeed%2Fdocs%2Finsights%2FSizeContentToViewport)

# **Utilizza dimensioni di carattere leggibili**

Il testo della pagina è leggibile. Leggi ulteriori informazioni sull'[utilizzo di dimensioni di carattere](http://sitedesk.net/redirect.php?url=https%3A%2F%2Fdevelopers.google.com%2Fspeed%2Fdocs%2Finsights%2FUseLegibleFontSizes) [leggibili.](http://sitedesk.net/redirect.php?url=https%3A%2F%2Fdevelopers.google.com%2Fspeed%2Fdocs%2Finsights%2FUseLegibleFontSizes)

### **Velocità**

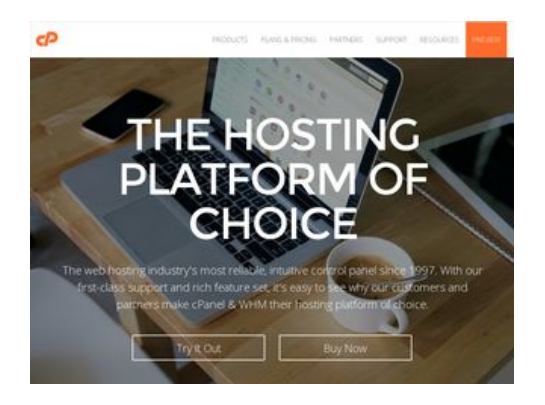

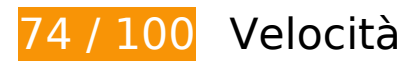

*L* Soluzioni da implementare:

**Elimina JavaScript e CSS che bloccano la visualizzazione nei contenuti above-the-fold**

La tua pagina presenta 1 risorse script e 2 risorse CSS di blocco. Ciò causa un ritardo nella visualizzazione della pagina.

Non è stato possibile visualizzare alcun contenuto above-the-fold della pagina senza dover attendere il caricamento delle seguenti risorse. Prova a rimandare o a caricare in modo asincrono le risorse di blocco oppure incorpora le parti fondamentali di tali risorse direttamente nel codice HTML.

[Rimuovi il codice JavaScript che blocca la visualizzazione](http://sitedesk.net/redirect.php?url=https%3A%2F%2Fdevelopers.google.com%2Fspeed%2Fdocs%2Finsights%2FBlockingJS):

http://cdn.optimizely.com/js/2362300247.js

[Ottimizza la pubblicazione CSS](http://sitedesk.net/redirect.php?url=https%3A%2F%2Fdevelopers.google.com%2Fspeed%2Fdocs%2Finsights%2FOptimizeCSSDelivery) degli elementi seguenti:

- http://cpanel.com/assets/css/style.min.css
- http://fonts.googleapis.com/css?family=Open+Sans:400,300,600,700|Montserrat:400,700

# **Ottimizza immagini**

La corretta formattazione e compressione delle immagini può far risparmiare parecchi byte di dati.

[Ottimizza le immagini seguenti](http://sitedesk.net/redirect.php?url=https%3A%2F%2Fdevelopers.google.com%2Fspeed%2Fdocs%2Finsights%2FOptimizeImages) per ridurne le dimensioni di 227 KiB (riduzione del 45%).

- La compressione di http://cpanel.com/assets/img/index/mapdots.png potrebbe consentire di risparmiare 27,2 KiB (riduzione del 14%).
- La compressione di http://cpanel.com/assets/img/partners/godaddy.png potrebbe consentire di risparmiare 16,8 KiB (riduzione del 65%).
- La compressione di http://cpanel.com/assets/img/index/unbeatable.png potrebbe consentire di risparmiare 15,6 KiB (riduzione del 80%).
- La compressione di http://cpanel.com/assets/img/partners/bluehost.png potrebbe consentire di risparmiare 15,6 KiB (riduzione del 66%).
- La compressione di http://cpanel.com/assets/img/index/free-migration.png potrebbe consentire di risparmiare 15,2 KiB (riduzione del 83%).
- La compressione di http://cpanel.com/assets/img/partners/1n1.png potrebbe consentire di risparmiare 15,2 KiB (riduzione del 86%).
- La compressione di http://cpanel.com/assets/img/index/quality.png potrebbe consentire di risparmiare 15 KiB (riduzione del 84%).
- La compressione di http://cpanel.com/assets/img/partners/hostgator.png potrebbe consentire di risparmiare 15 KiB (riduzione del 67%).
- La compressione di http://cpanel.com/assets/img/cPanel-logo.png potrebbe consentire di risparmiare 14,7 KiB (riduzione del 94%).
- La compressione di http://cpanel.com/assets/img/index/ease-of-use.png potrebbe consentire di risparmiare 14,6 KiB (riduzione del 95%).
- La compressione di http://cpanel.com/assets/img/index/dependability.png potrebbe

consentire di risparmiare 14,4 KiB (riduzione del 92%).

- La compressione di http://cpanel.com/assets/img/partners/site5.png potrebbe consentire di risparmiare 14,2 KiB (riduzione del 58%).
- La compressione di http://cpanel.com/assets/img/partners/liquidweb.png potrebbe consentire di risparmiare 14 KiB (riduzione del 50%).
- La compressione di http://cpanel.com/assets/img/index/6secs.png potrebbe consentire di risparmiare 9,2 KiB (riduzione del 30%).
- La compressione di http://cpanel.com/assets/img/index/14p5secs.png potrebbe consentire di risparmiare 8,8 KiB (riduzione del 29%).
- La compressione di http://cpanel.com/assets/img/powered-by-cPanel&WHM.png potrebbe consentire di risparmiare 1,6 KiB (riduzione del 50%).

# **Possibili soluzioni:**

## **Sfrutta il caching del browser**

Se viene impostata una data di scadenza o un'età massima nelle intestazioni HTTP per le risorse statiche, il browser carica le risorse precedentemente scaricate dal disco locale invece che dalla rete.

[Utilizza la memorizzazione nella cache del browser](http://sitedesk.net/redirect.php?url=https%3A%2F%2Fdevelopers.google.com%2Fspeed%2Fdocs%2Finsights%2FLeverageBrowserCaching) per le seguenti risorse memorizzabili nella cache:

- http://static.hotjar.com/c/hotjar-21991.js?sv=3 (60 secondi)
- http://cdn.optimizely.com/js/2362300247.js (2,1 minuti)
- http://www.google-analytics.com/analytics.js (2 ore)

## **Minimizza HTML**

La compattazione del codice HTML e dell'eventuale codice JavaScript e CSS incorporato in esso contenuto può far risparmiare parecchi byte di dati e velocizzare i tempi di download e analisi.

[Minimizza HTML](http://sitedesk.net/redirect.php?url=https%3A%2F%2Fdevelopers.google.com%2Fspeed%2Fdocs%2Finsights%2FMinifyResources) per le seguenti risorse al fine di ridurne le dimensioni di 939 B (riduzione del 16%).

La minimizzazione di http://cpanel.com/ potrebbe consentire di risparmiare 939 B (riduzione del 16%) dopo la compressione.

# **6 regole rispettate**

## **Evita reindirizzamenti delle pagine di destinazione**

La tua pagina non ha reindirizzamenti. Leggi ulteriori informazioni su [come evitare reindirizzamenti](http://sitedesk.net/redirect.php?url=https%3A%2F%2Fdevelopers.google.com%2Fspeed%2Fdocs%2Finsights%2FAvoidRedirects) [delle pagine di destinazione](http://sitedesk.net/redirect.php?url=https%3A%2F%2Fdevelopers.google.com%2Fspeed%2Fdocs%2Finsights%2FAvoidRedirects).

## **Abilita la compressione**

La compressione è attiva. Leggi ulteriori informazioni sull'[attivazione della compressione.](http://sitedesk.net/redirect.php?url=https%3A%2F%2Fdevelopers.google.com%2Fspeed%2Fdocs%2Finsights%2FEnableCompression)

## **Riduci tempo di risposta del server**

Il tuo server ha risposto rapidamente. Leggi ulteriori informazioni sull'[ottimizzazione del tempo di](http://sitedesk.net/redirect.php?url=https%3A%2F%2Fdevelopers.google.com%2Fspeed%2Fdocs%2Finsights%2FServer) [risposta del server.](http://sitedesk.net/redirect.php?url=https%3A%2F%2Fdevelopers.google.com%2Fspeed%2Fdocs%2Finsights%2FServer)

## **Minimizza CSS**

Il tuo CSS è minimizzato. Leggi ulteriori informazioni su [come minimizzare i CSS.](http://sitedesk.net/redirect.php?url=https%3A%2F%2Fdevelopers.google.com%2Fspeed%2Fdocs%2Finsights%2FMinifyResources)

## **Minimizza JavaScript**

I tuoi contenuti JavaScript sono minimizzati. Leggi ulteriori informazioni su [come minimizzare il](http://sitedesk.net/redirect.php?url=https%3A%2F%2Fdevelopers.google.com%2Fspeed%2Fdocs%2Finsights%2FMinifyResources) [JavaScript.](http://sitedesk.net/redirect.php?url=https%3A%2F%2Fdevelopers.google.com%2Fspeed%2Fdocs%2Finsights%2FMinifyResources)

**Dai la priorità ai contenuti visibili**

I tuoi contenuti above the fold presentano priorità corrette. Leggi ulteriori informazioni sull'[assegnazione di priorità ai contenuti visibili.](http://sitedesk.net/redirect.php?url=https%3A%2F%2Fdevelopers.google.com%2Fspeed%2Fdocs%2Finsights%2FPrioritizeVisibleContent)